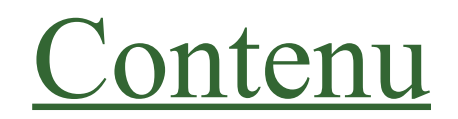

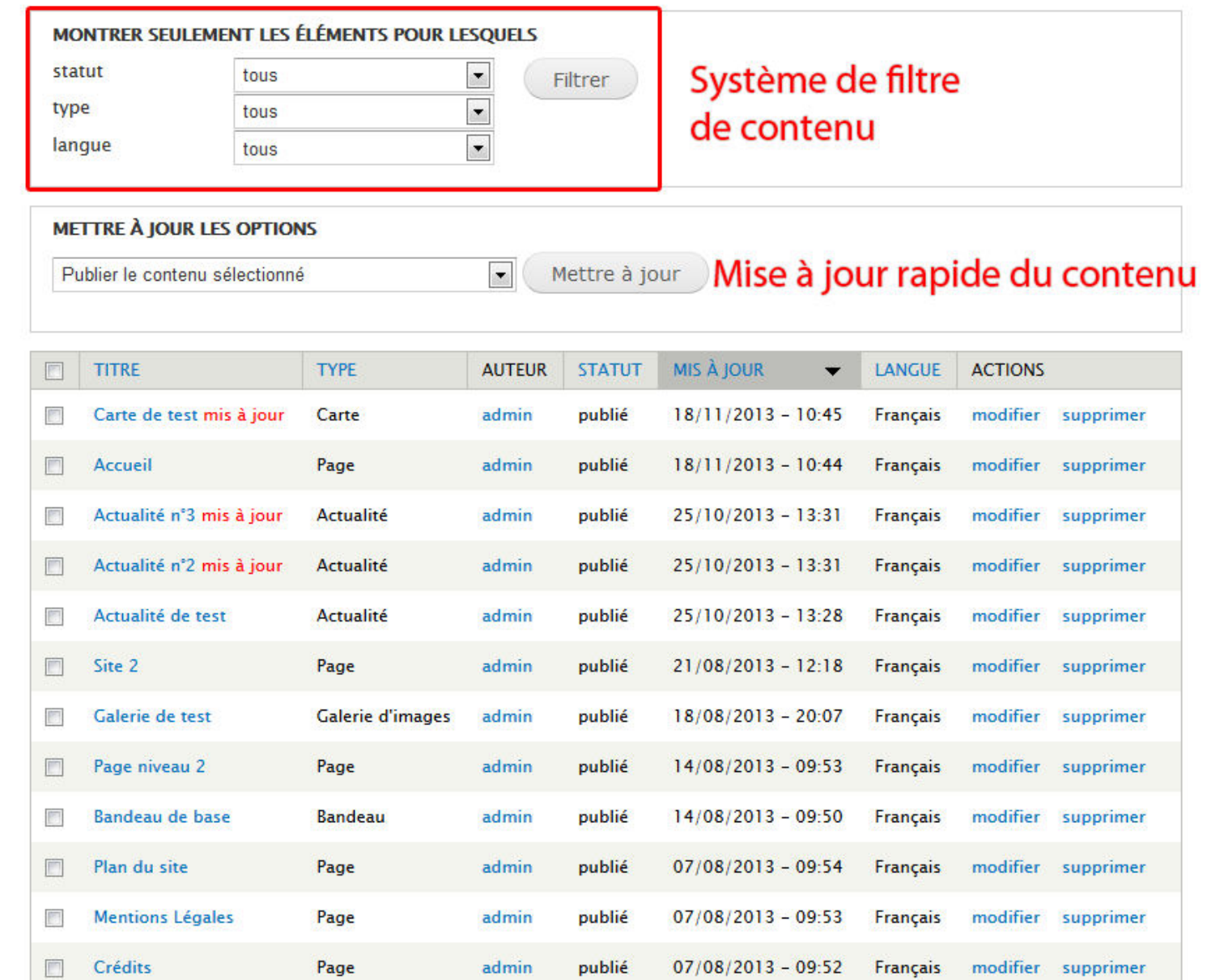

## Alias d'URL

## Configuration > Recherche et metadonnées > Alias d'URL

Un alias définit un nom différent pour le chemin d'une URL existante - par exemple, l'alias "a-propos" pour le chemin de l'URL "node/1". Un même chemin d'URL peut avoir plusieurs alias.

## + Ajouter un alias

## Vue d'ensemble des alias URL du site

**FILTRER LES ALIAS** Filtrer

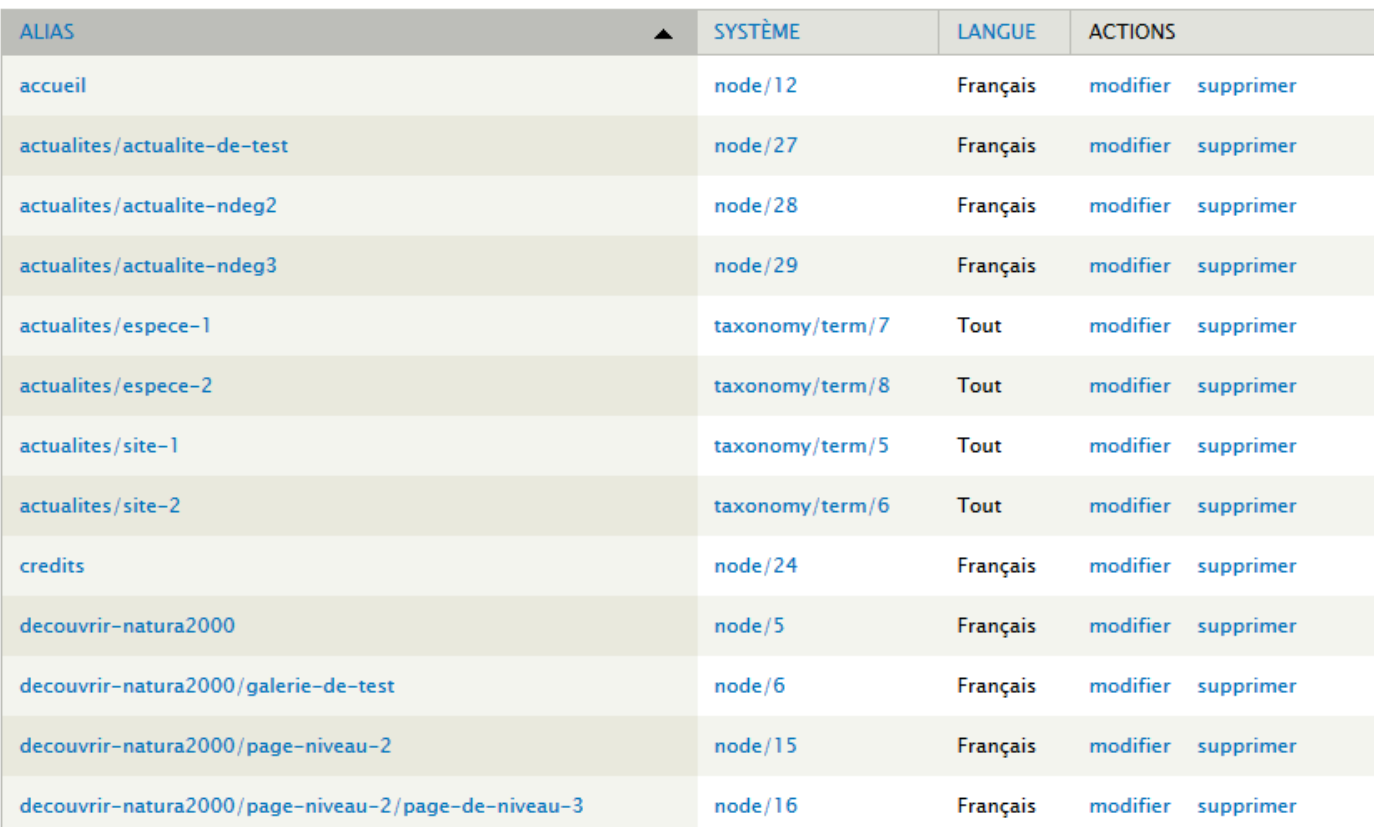